Copyright© 2009-2010 EIZO NANAO CORPORATION All rights reserved.

 $0P 0P 0P 0P$ 安裝螺絲

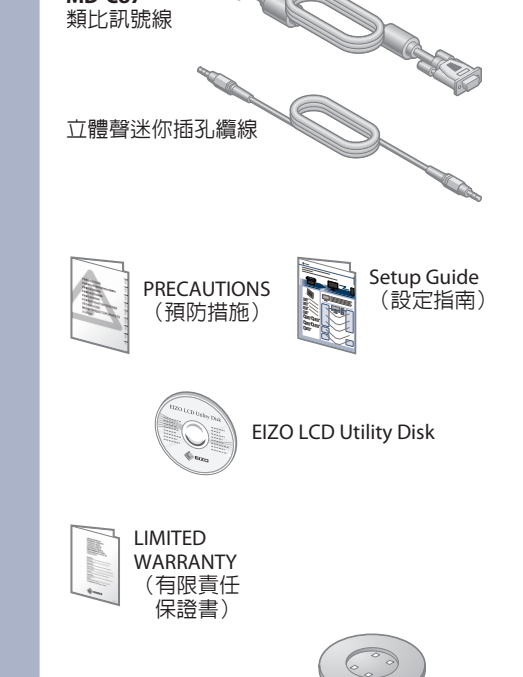

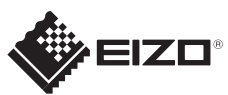

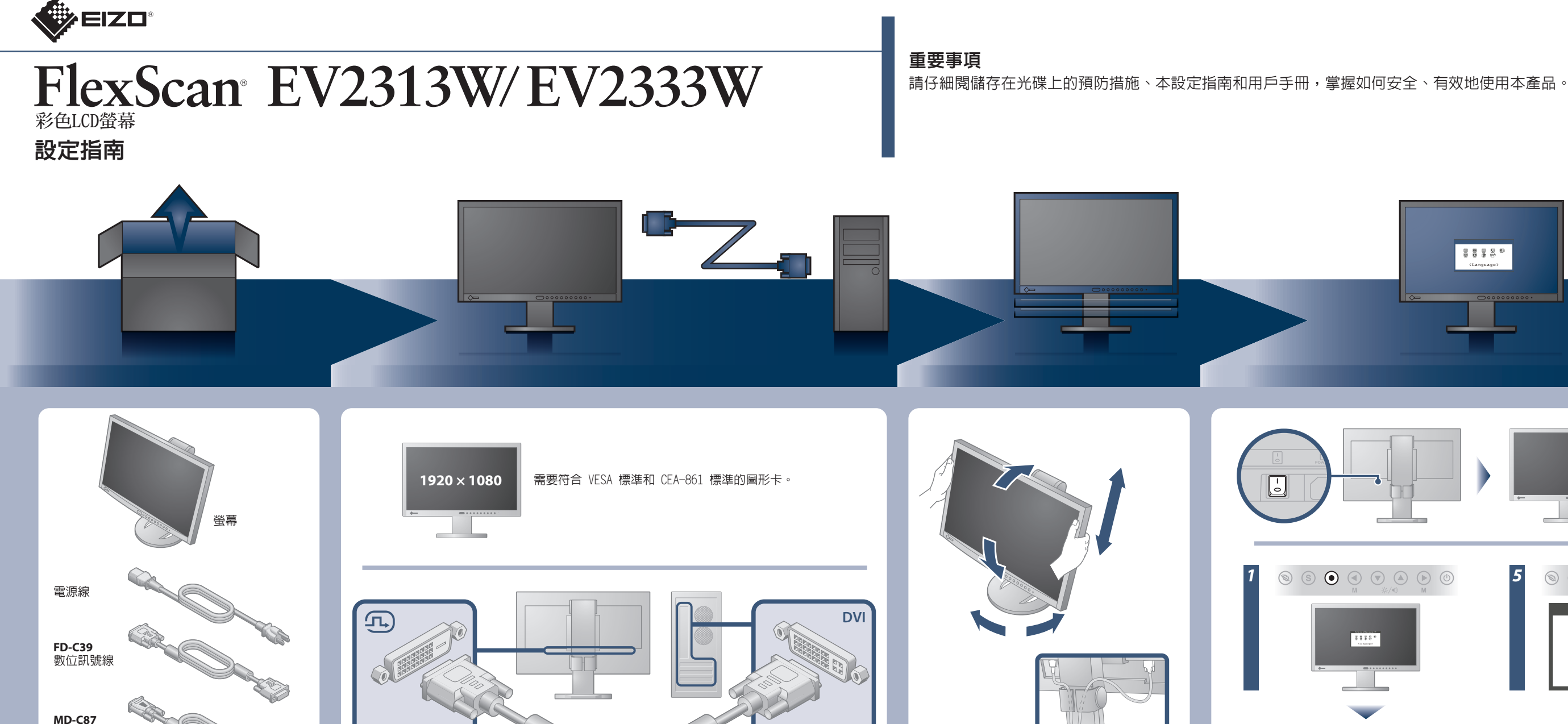

支架底座 \*TriStand

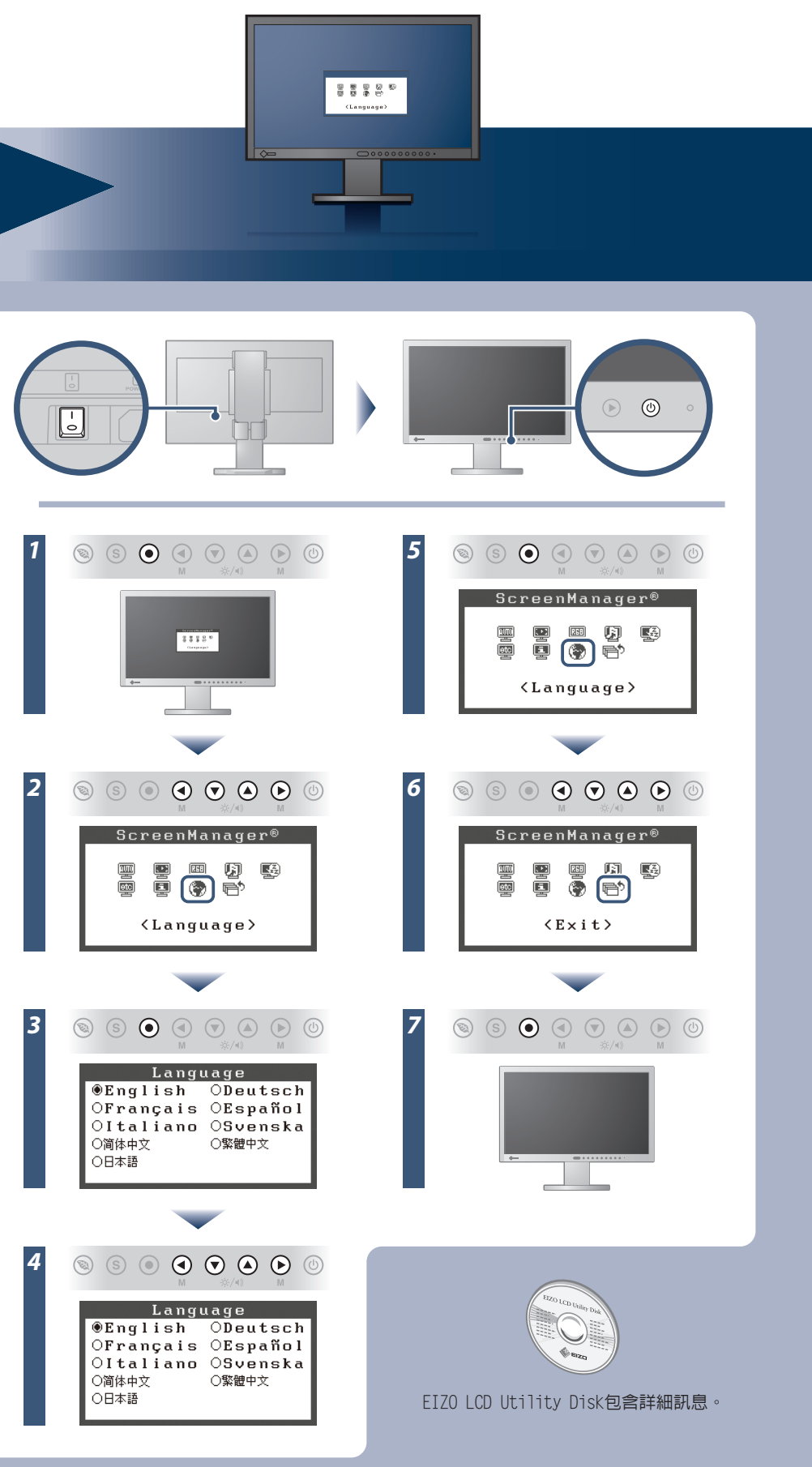

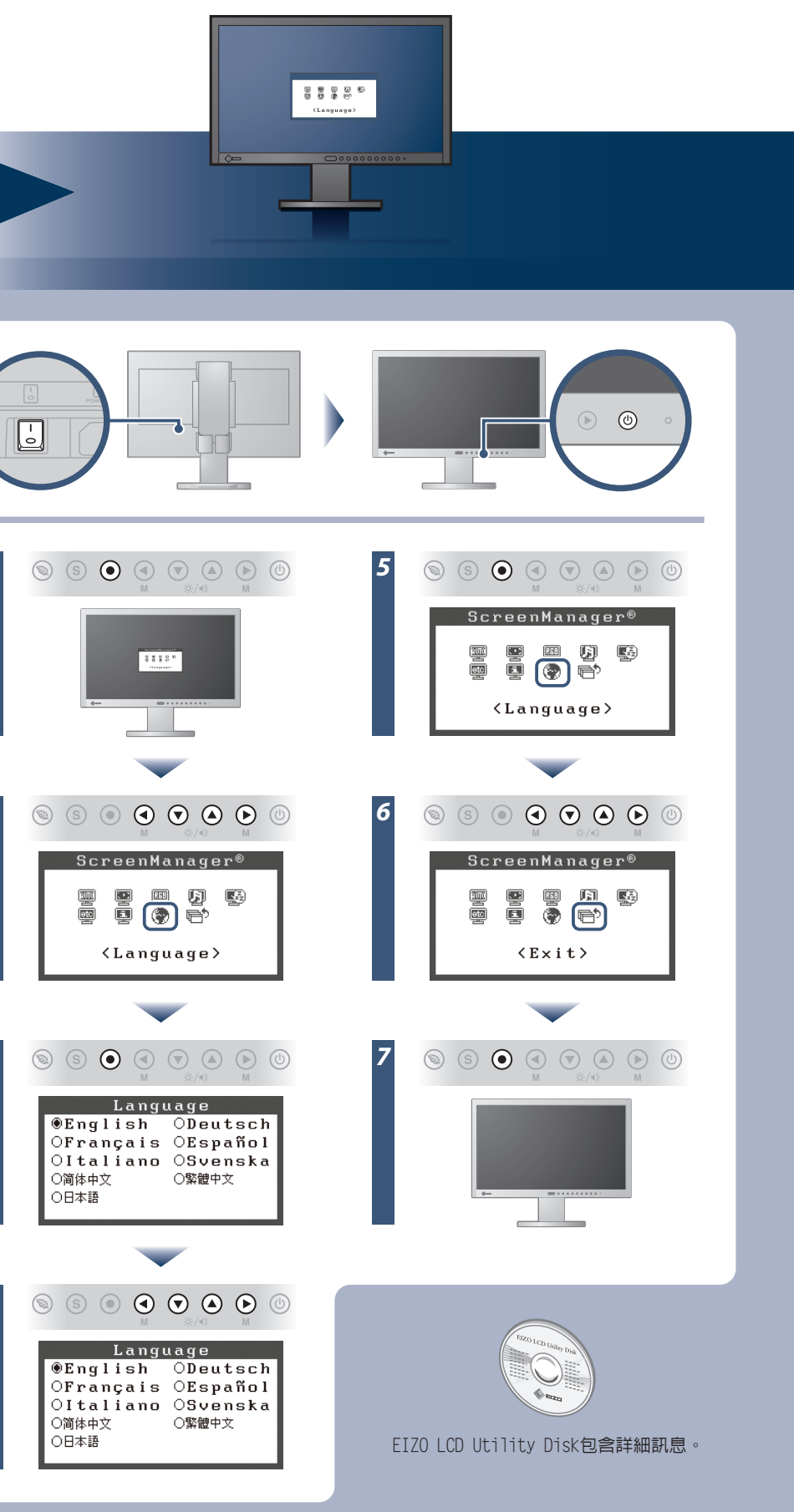

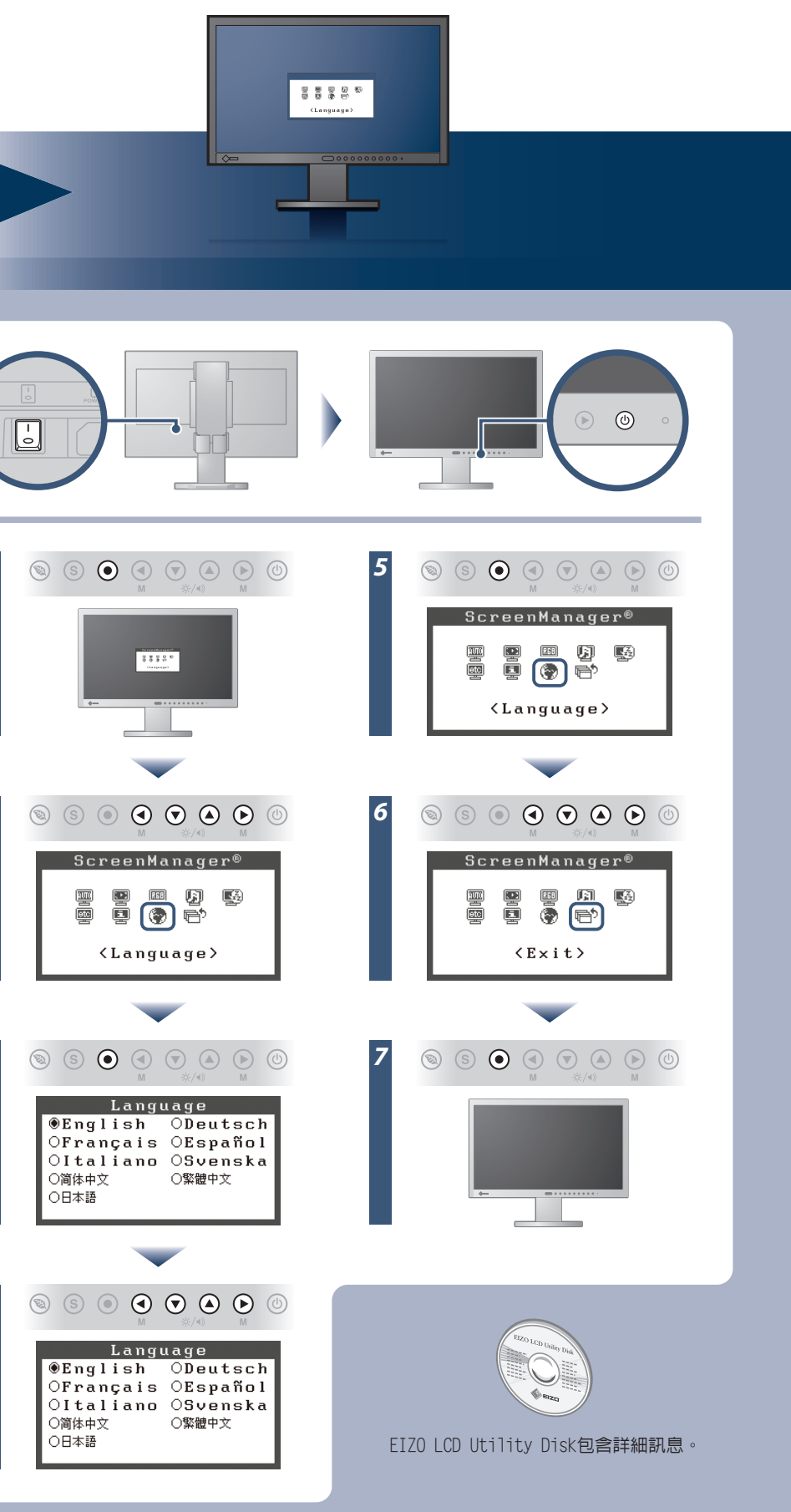

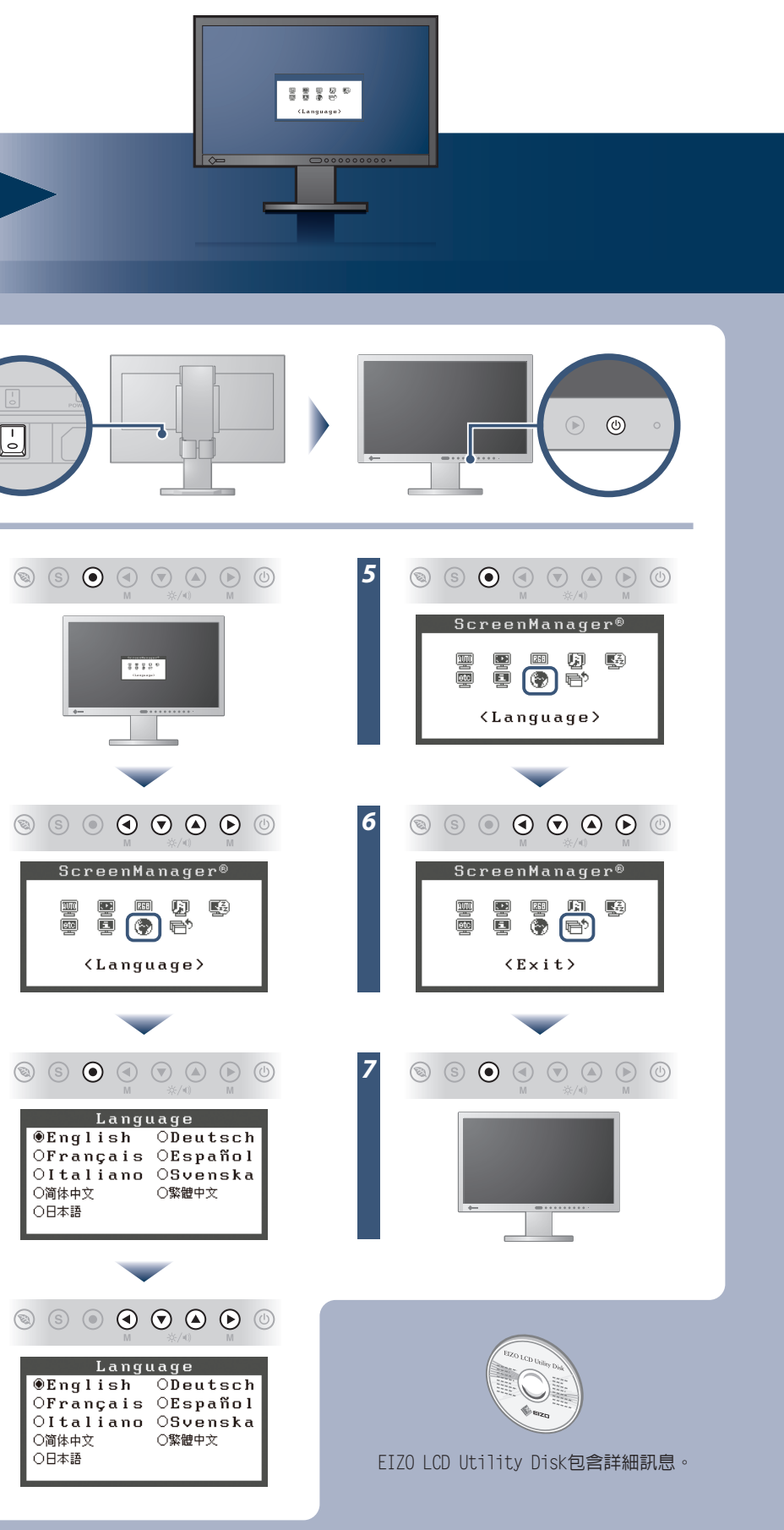

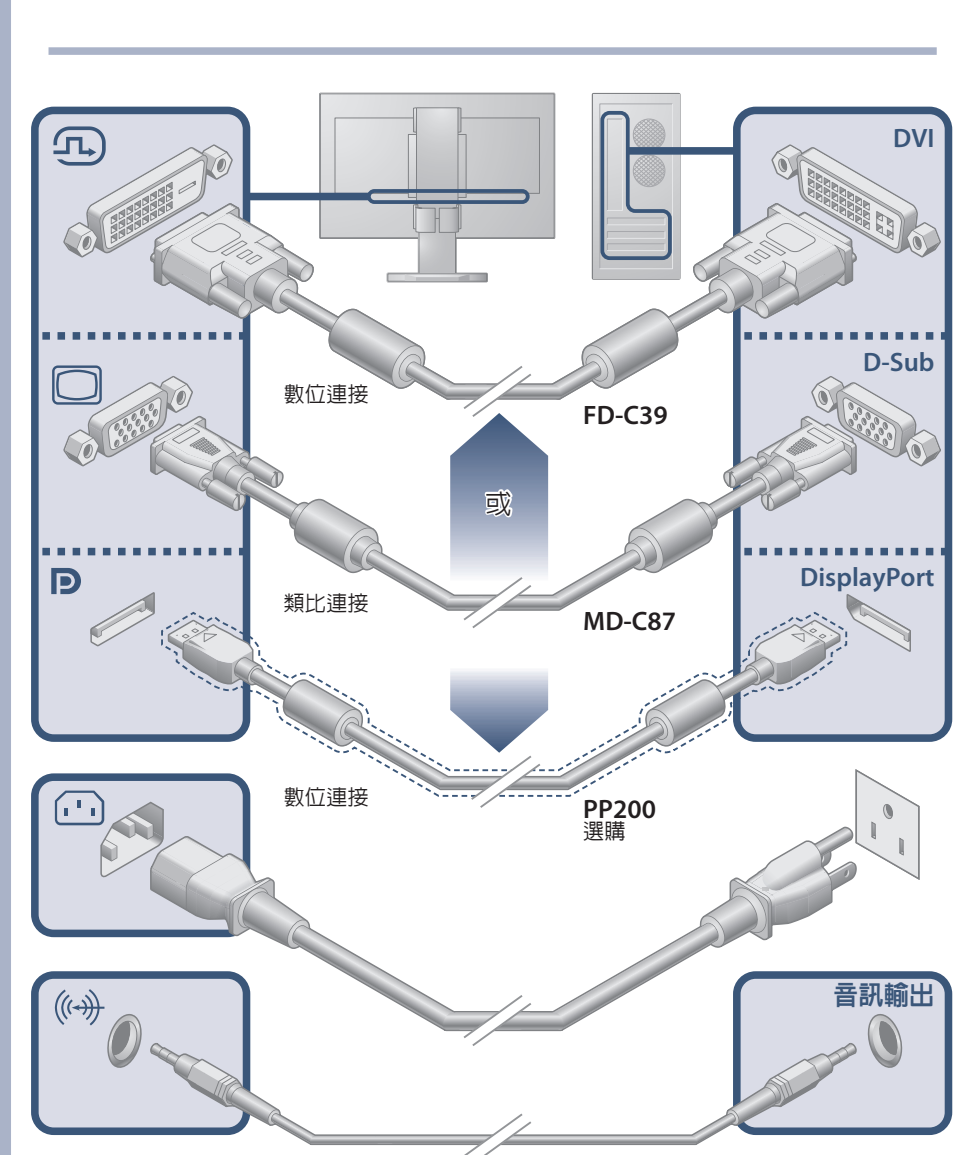

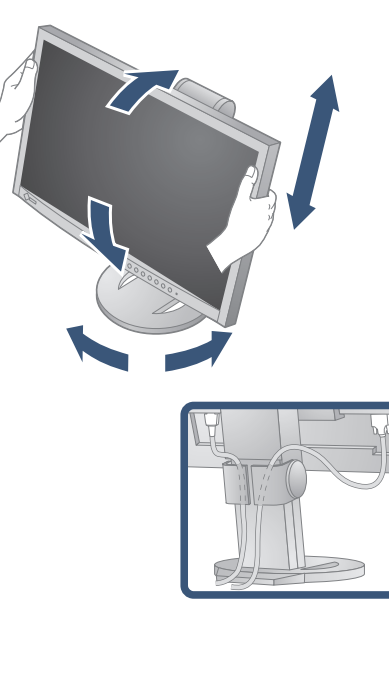

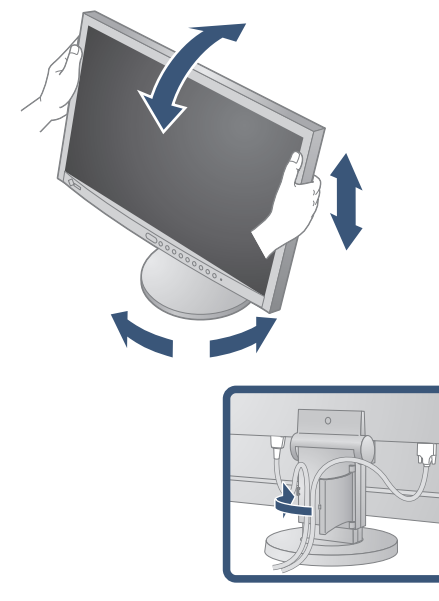

"Maschinenlärminformations-Verordnung 3. GPSGV:

 $\blacksquare$ Der höchste Schalldruckpegel beträgt 70 dB(A) oder weniger gemäss EN ISO 7779"

[Begrenzung des maximalen Schalldruckpegels am Ohr] Bildschirmgeräte: Größte Ausgangsspannung 150 mV

# 無畫面的問題

若已使用建議的修正方法後仍然無畫面顯示,請聯絡EIZO經銷商。

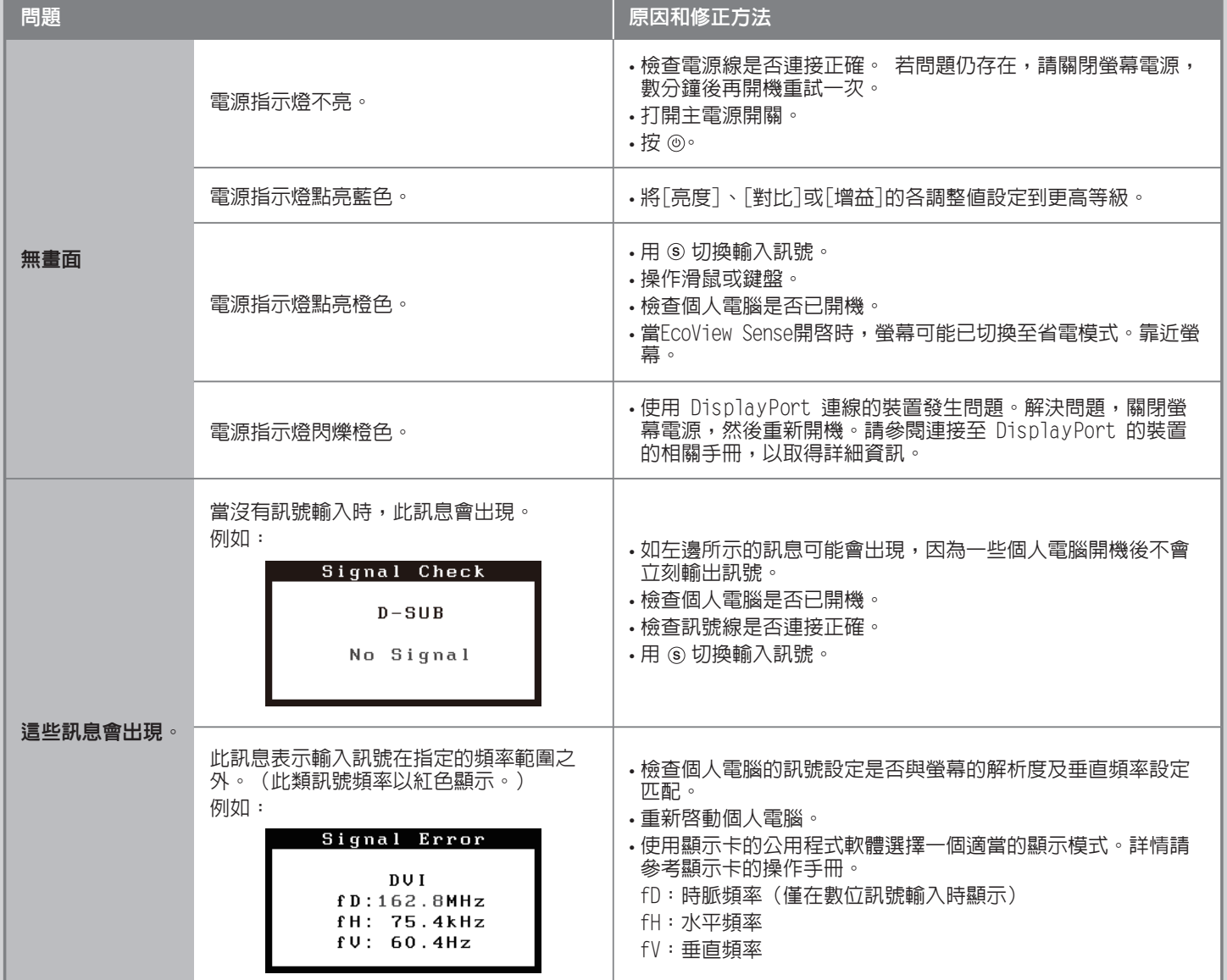

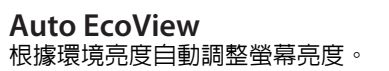

## 當人遠離螢幕時,自動切換至省電模式。 **EcoView Sense**

根據螢幕亮度顯示功耗比。 **EcoView Index**

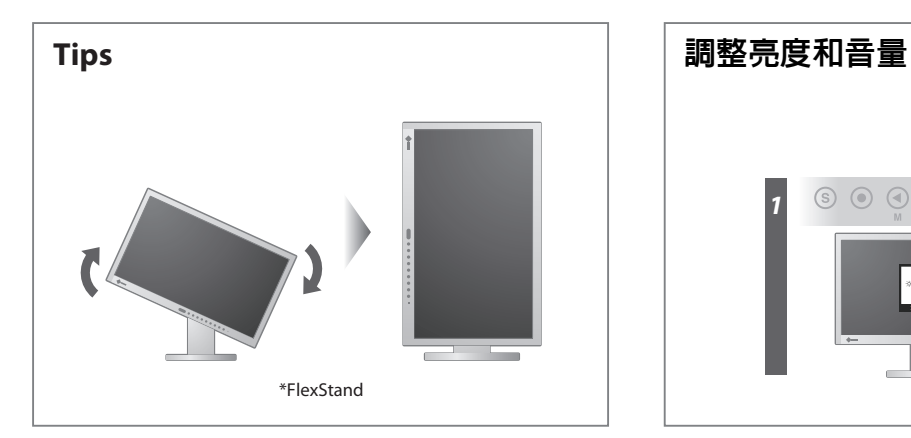

**Hinweise zur Auswahl des richtigen Schwenkarms für Ihren Monitor**<br>Dieser Monitor ist für Bildschirmarbeitsplätze vorgesehen. Wenn nicht der zum Standardzubehör<br>gehörigeSchwenkarm verwendet wird, muss statt dessen ein geei

- Der Standfuß muß den nachfolgenden Anforderungen entsprechen:<br>
a) Der Standfuß muß eine ausreichende mechanische Stabilität zur Aufnahme des Gewichtes vom<br>
bildschirmgerät und des spezifizierten Zubehörs besitzen. Das Gewi
- 
- 
- 
- 
- 
- 
- 

### **EIZO NANAO CORPORATION**

153 Shimokashiwano, Hakusan, Ishikawa 924-8566 Japan<br>Phone: +81 76 277 6792 Fax:+81 76 277 6793

**EIZO EUROPE AB** Lovangsvagen 14 194 61, Upplands Väsby, Sweden<br>Phone: +46 8 594 105 00 Fax: +46 8 590 91 575

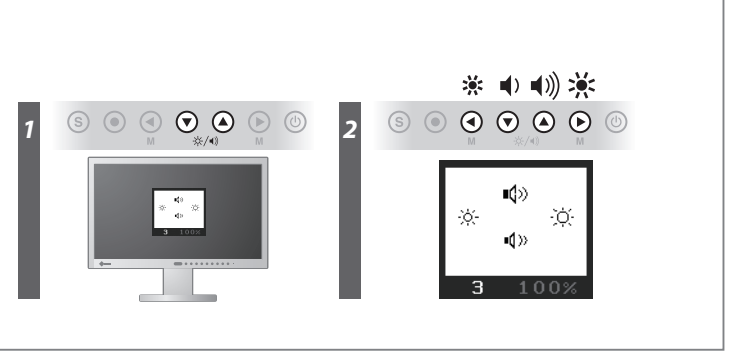

**Hinweis zur Ergonomie :**<br>Dieser Monitor erfüllt die Anforderungen an die Ergonomie nach EK1-ITB2000 mit dem Videosignal,<br>Dieser Monitor erfüllt die Anforderungen an die Ergonomie nach frequenz, non interlaced.<br>Veiterhin w

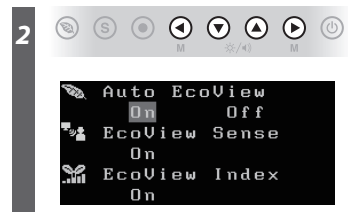

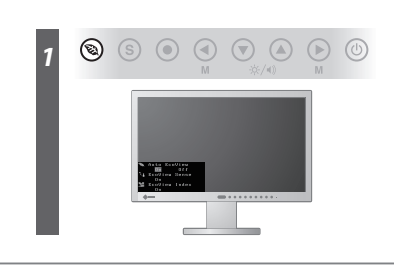

03V22848C1 3rd Edition-January, 2010 (U.M-SUEV2333W)